### УДК 621.396.6

**С.П. Куксенко, А.М. Заболоцкий, А.О. Мелкозеров, Т.Р. Газизов**

# **Новые возможности системы моделирования электромагнитной совместимости TALGAT**

Рассмотрена актуальность моделирования электромагнитной совместимости. Выявлены тенденции в развитии программного обеспечения для этой цели. Приведены общие сведения о системе моделирования электромагнитной совместимости TALGAT. Описаны новые функциональные возможности: средства уменьшения вычислительных затрат, редактор принципиальных схем, средства импорта, усовершенствованные средства визуализации и редактирования, средства тестирования.

**Ключевые слова:** электромагнитная совместимость, метод моментов, сегментация, СЛАУ, печатная плата, программное обеспечение.

Радиоэлектронная аппаратура (РЭА) широко используется во всех сферах инфраструктуры современного общества. Увеличение количества РЭА, часто работающего в ограниченном пространстве, приводит к увеличению плотности РЭА. Неуклонный рост производительности РЭА во многом обеспечивается за счет роста верхней частоты спектра ее сигналов. Эти тенденции стали все чаще приводить к нарушению работы РЭА из-за взаимных электромагнитных помех, что сделало необходимым обеспечение электромагнитной совместимости (ЭМС). Задача обеспечения ЭМС РЭА вынуждает разработчиков проводить длительные дорогостоящие испытания. Устранение выявленных недостатков ведет к задержкам рабочего графика и дополнительным финансовым затратам. Ранний и регулярный учет ЭМС в конструкции изделия минимизирует себестоимость и задержки графика, которые стали бы необходимыми в случае игнорирования вопросов ЭМС. Поэтому целесообразен учет ЭМС на этапе проектирования РЭА посредством имитационного моделирования с помощью специализированного программного обеспечения (ПО).

Анализ показывает, что в последнее время наметились две тенденции в развитии такого рода ПО. Первой является расширение функциональных возможностей систем за счет совершенствования основного (появившегося исторически первым и на основе которого была создана система) численного метода, интеграция других численных методов и их гибридов, а также сегментации, способов решения систем линейных алгебраических уравнений (СЛАУ) и средств импорта. Данный подход позволяет расширить возможности системы в целом за счет повышения ее универсальности. Так, если основной метод не подходит для требуемого вида анализа, пользователь всегда может воспользоваться другим методом или гибридом. В качестве примера можно привести такие системы, как FEKO и EMC Studio, первоначально ориентированные на использование метода моментов: относительно недавно в данных системах реализована возможность использования метода конечных элементов и/или разностей. Второй тенденцией является поглощение одних систем другими. Данный подход в части расширения функциональных возможностей схож с предыдущим, однако более универсален. Так, компания CST поглотила английскую компанию Flomerics, занимающуюся разработкой линейки продуктов для электромагнитного моделирования MicroStripes и FLO/EMC. Благодаря данному поглощению CST получила возможность дополнить имеющийся у нее ряд вычислительных модулей хорошо зарекомендовавшими себя разработками фирмы Flomerics, базирующимися на методе матриц линий передачи (TLM). Аналогичным образом поступила компания ANSYS, поглотившая компанию ANSOFT. Помимо этого, проводятся работы по совершенствованию пользовательского интерфейса, внедрению возможности вычислений на графических процессорах и добавлению новых модулей (например, CST EMC Studio). Двигаясь в ногу со временем, развивается и система TALGAT, являющаяся представителем данного класса специализированного ПО. Её развитие актуально для импортозамещения и независимости от зарубежного ПО.

Цель данной работы – освещение новых функциональных возможностей системы TALGAT.

**Общие сведения о системе.** Система TALGAT, базирующаяся на математических моделях на основе метода моментов [1], предназначена для компьютерного моделирования широкого класса задач электромагнитной совместимости за счет выполнения следующих основных функций: квазистатического анализа (вычисления матриц погонных параметров) произвольных двухмерных и трехмерных структур проводников и диэлектриков; электродинамического анализа произвольных трехмерных структур из проводов с RLC-нагрузками; вычисления временного и частотного откликов произвольных схем из отрезков многопроводных линий передач; структурно-параметрической оптимизации с указанными видами анализа. За последнее время система претерпела существенные изменения. Версия системы TALGAT 2014 проходит процедуру государственной регистрации программ для ЭВМ.

Структурная схема системы приведена на рис. 1. Клиенты системы – модули пользовательского интерфейса. Ядро системы – TLCORE. Вычислительные модули: MOM2D – двухмерный квазистатический анализ; MOM3D – трехмерный квазистатический анализ; RESPONSE – вычисление оклика; MOMW – электродинамический анализ проводных структур. Модули оптимизации: ES – эволюционные стратегии; GA – генетические алгоритмы. Модули утилит – вспомогательные модули (матричные операции, работа с графиками и пр.). Для «общения» пользователя с системой используется интерпретируемый скриптовый язык TALGAT\_Script, использующий постфиксную запись выражений.

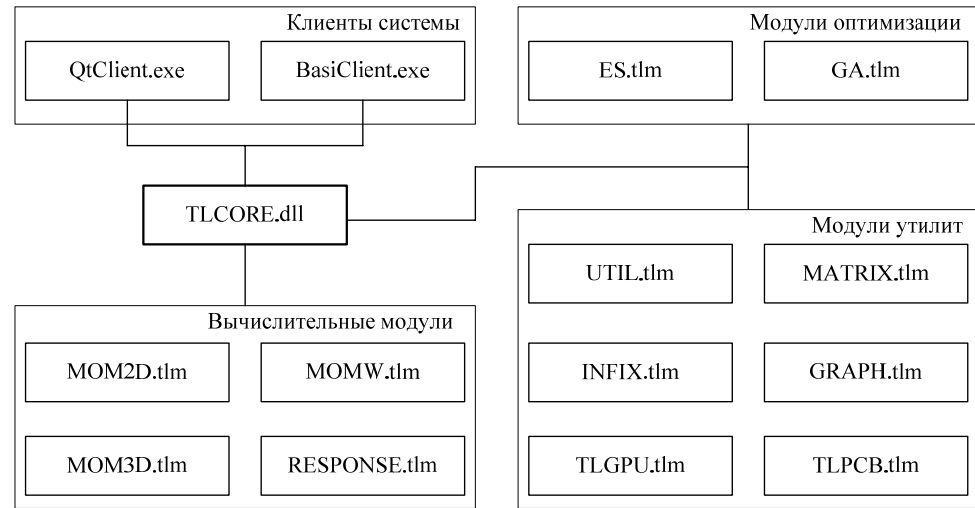

Рис. 1. Структурная схема системы TALGAT

**Средства уменьшения вычислительных затрат.** Возможность получения приемлемых результатов даже при самой грубой сегментации делает целесообразным начало моделирования именно с неё, поскольку такое моделирование требует минимальных затрат. Необходимость получения более точных результатов делает естественным итерационный характер выбора сегментации, т.е. повтор вычислений с учащением сегментации до получения решения с заданной точностью. При этом естественно использовать результаты предыдущей итерации, например вычисленные плотности заряда на границах – для неравномерной сегментации (более частой в местах более сильного изменения плотности). Для этого в системе реализована возможность адаптивного итерационного выбора оптимальной сегментации границ проводников и диэлектриков, позволяющая получать требуемую характеристику с контролируемой точностью, значительно экономя время и память [2].

Для вычисления матрицы погонных коэффициентов электростатической индукции (далее – емкостной матрицы **C**) произвольной структуры проводников и диэлектриков необходимо решение системы линейных алгебраических уравнений (СЛАУ) вида **S**σ = **v** с квадратной и плотной матрицей **S** порядка *N*. Порядок матрицы СЛАУ складывается из количества подобластей на границах проводник-диэлектрик (N<sub>C</sub>) и диэлектрик-диэлектрик (N<sub>D</sub>), а элементы матрицы вычисляются из параметров этих подобластей. Вектор **v** состоит из задаваемых потенциалов на этих подобластях, а искомый вектор  $\sigma$  дает распределение плотности заряда на них. На практике часто, для получения точных и каузальных результатов необходим учет частотной зависимости относительной диэлектрической проницаемости ε*<sup>r</sup>* диэлектриков [3]. Тогда решение СЛАУ выполняется для каждой частотной точки из диапазона, что увеличивает общее время вычисления пропорционально числу частотных точек. Однако при изменении ε*r* (при условии неизменности других параметров исходной структуры) изменяются лишь элементы с индексом больше *NC* на главной диагонали матрицы СЛАУ, соответствующие подобластям диэлектрик–диэлектрик. Этот ресурс был использован и реализован в системе для уменьшения общего времени вычислений [4]. Так, в таблице приведены результаты полученного ускорения при использовании усовершенствованного алгоритма для нахождения 10 емкостных матриц (при изменении ε*r*) при изменении  $N_C/N$  и  $N = 4145$  на примере соединителя CHG339, содержащего 41 проводник (не считая опорного), где каждый проводник заключен в диэлектрическую оболочку.

**Редактор принципиальных схем.** Реализована возможность создания принципиальных схем. При работе с приложением пользователь размещает элементы принципиальной схемы, соединяет их узлами и указывает параметры. На данный момент доступны следующие элементы: резистор; конденсатор; катушка индуктивности; источник напряжения; источник тока; многопроводная линия передачи (в качестве параметров задаются матрицы погонных параметров **L**, **C**, **R**, **G** порядка *n*, где *n* – количество входов линии передачи); земля; пробник; пробник динамического отображения тока. Пример создания принципиальной схемы приведен на рис. 2.

**Ускорение вычисления емкостных матриц, усовершенствованным алгоритмом**  $(T<sub>y</sub>)$ **относительно исходного**  $(T<sub>H</sub>)$  при **изменении**  $N_c/N$ **и** *N* **= 4145**  $N_C/N$  *T*y/*T*<sub>*M*</sub> 0,18 | 1,74 0,50 2,3

0,81 2,71

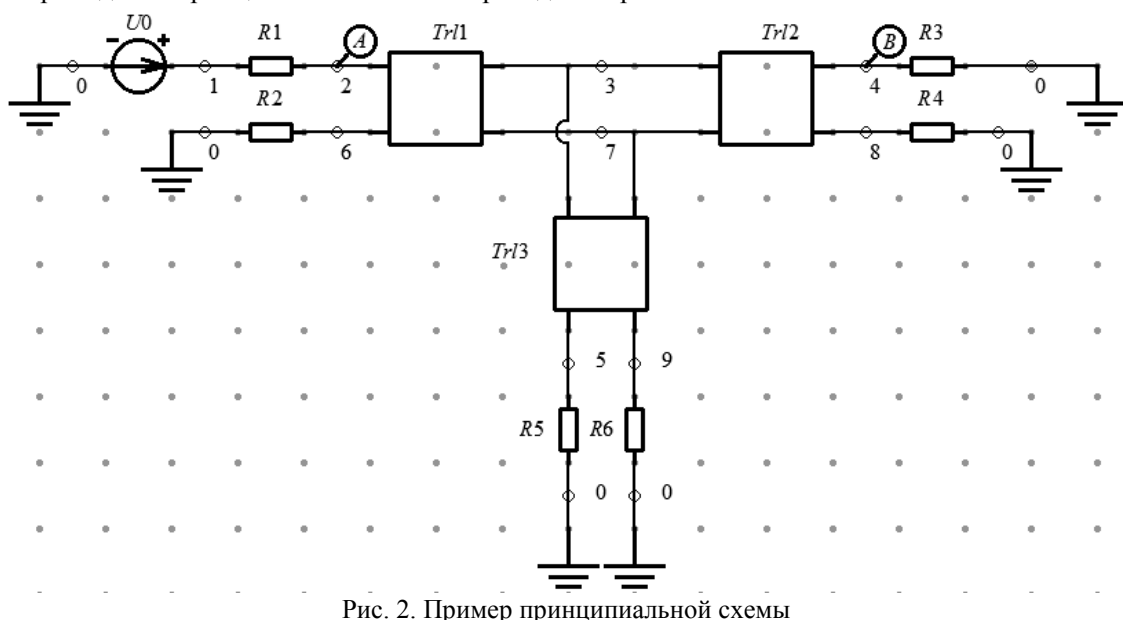

**Средства импорта моделей.** Для моделирования печатных плат (ПП) реализована возможность импорта данных из формата Altium/Protel99, используемого в системе Altium Designer. Результатом импорта является файл с текстовыми командами на скриптовом языке системы TALGAT, которые описывают ПП как набор трехмерных проводниковых и диэлектрических элементов. Полученный файл пригоден для дальнейшей обработки вычислительными модулями системы. Пример – результат полного импорта шестислойной ПП, имеющей 688 переходных отверстий и около 8700 трасc. Результатом импорта является скрипт из 53994 строк.

**Совершенствование средств визуализации и редактирования.** Усовершенствованный редактор двумерных конфигураций позволяет рисовать прямолинейные границы проводников и диэлектриков, а также задавать для них диэлектрическую проницаемость, количество подынтервалов и др. Далее генерируется код на языке TALGAT\_Script для двухмерного электростатического анализа модулем MOM2D. На рис. 3 приведён пример редактируемой конфигурации (проводник на диэлектрической подложке над идеально проводящей плоскостью) в графическом клиенте с отображением сегментации границ и значений ε*r*.

Рис. 3. Редактирование двумерной конфигурации (проводник на диэлектрической подложке над идеально проводящей плоскостью)

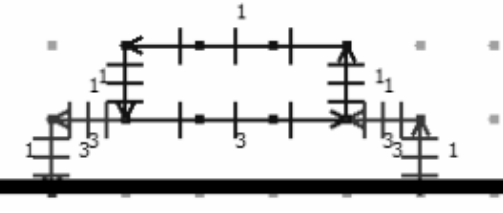

*Доклады ТУСУРа, № 2 (36), июнь 2015*

Для наглядного отображения изменений сигнала при распространении в линии передачи реализована возможность анимации графиков. Для этого необходимо на принципиальной схеме указать начальный узел *A* и конечный узел *B* (см. рис. 2). После указания узлов автоматически определяется возможный путь распространения импульса. Для составления списка доступных узлов используется алгоритм GoThrough [5], основанный на алгоритме поиска в глубину [6]. На рис. 4 приведены формы напряжения во временной области для схемы, представленной на рис. 2. Проводник, по которому распространяется сигнал, окрашивается цветом анимированного графика формы этого сигнала.

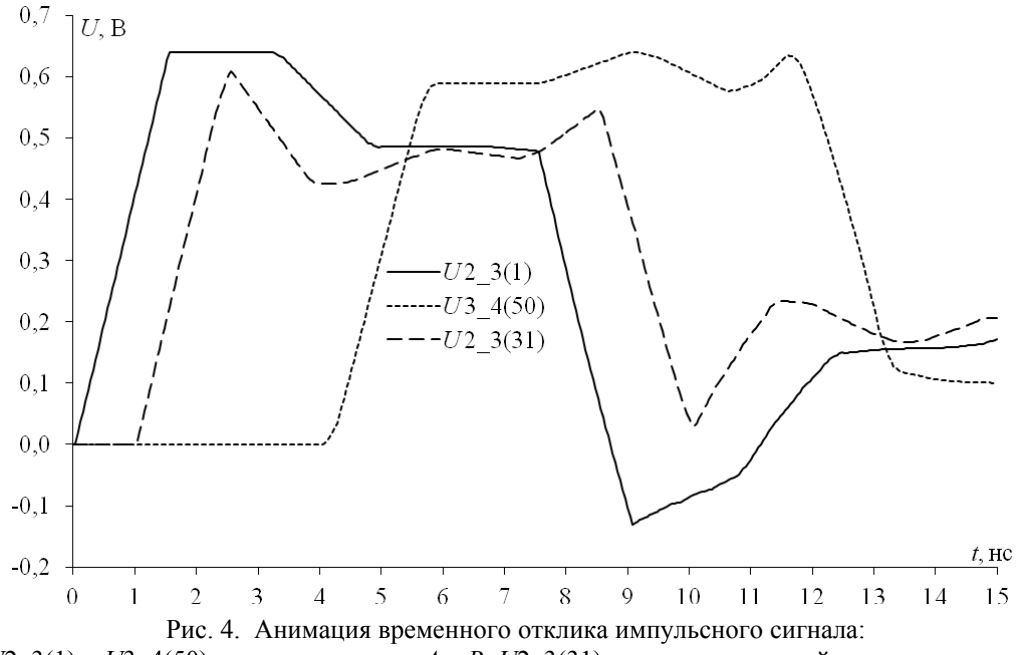

*U*2\_3(1) и *U*3\_4(50) – отклики в узлах *A* и *B*; *U*2\_3(31) – отклик в текущей координате схемы

Реализована возможность отображения распределения плотности заряда по поверхности конфигурации. Различные её участки имеют цвет в зависимости от плотности заряда. Значение, соответствующее цвету, отображается на цветовой шкале. Это позволяет лучше понять специфику распределения заряда в конкретных структурах и в особых случаях выявлять причину и место появления электромагнитных помех.

**Средства тестирования.** Для ускорения совершенствования ПО разработка и тестирование должны выполняться одновременно и быть неотделимы друг от друга. Инженеры, занимающиеся тестированием, должны быть задействованы после каждого релиза системы и оповещать разработчиков о всех ошибках, проверяя качество разрабатываемой системы более тщательно [7]. Помимо этого, возникает необходимость в регрессионных тестах для обнаружения ошибок в ранее протестированных участках исходного кода системы [8]. С этой целью разработан код, использующий в качестве исходных данных файлы сценариев. После тестирования выдается информация, при выполнении каких сценариев произошли ошибки (результаты не совпали с эталонными). Данный подход позволяет эффективно обнаруживать и устранять регрессионные ошибки, что позволяет сократить время, затрачиваемое на разработку и отладку новой функциональности.

К сожалению, не все ошибки могут быть выявлены на этапе тестирования, в связи с этим возникает необходимость автоматического создания отчетов об ошибках на рабочих станциях пользователей и отправки их разработчикам. Поэтому в систему была встроена библиотека с открытым исходным кодом – Crashrpt [9], позволяющая создавать архив с отчётами об ошибках, снимком экрана и информацией об операционной системе пользователя. В случае ошибки, приводящей к закрытию системы, пользователю предлагается отправить отчёт об ошибке, с возможностью предварительно ознакомиться с содержимым архива. Отправка выполняется с помощью POST запроса на http-сервер, используемый разработчиками. Для обработки получаемого от Crashrpt архива на языке php реализован обработчик, извлекающий информацию из архива и добавляющий её в систему управления проектами и задачами разработчиков Redmine [10]. Отчеты содержат полную информацию для эффективного определения причин ошибок и действий пользователя, приведших к ним [11].

**Заключение.** Приведены основные тенденции развития специализированного программного обеспечения для моделирования электромагнитной совместимости. Кратко описаны новые функциональные возможности системы компьютерного моделирования TALGAT, вписывающиеся в эти тенденции. На рис. 5 показан процесс моделирования ЭМС ПП, отображающий взаимодействие модулей системы и реализованных усовершенствований.

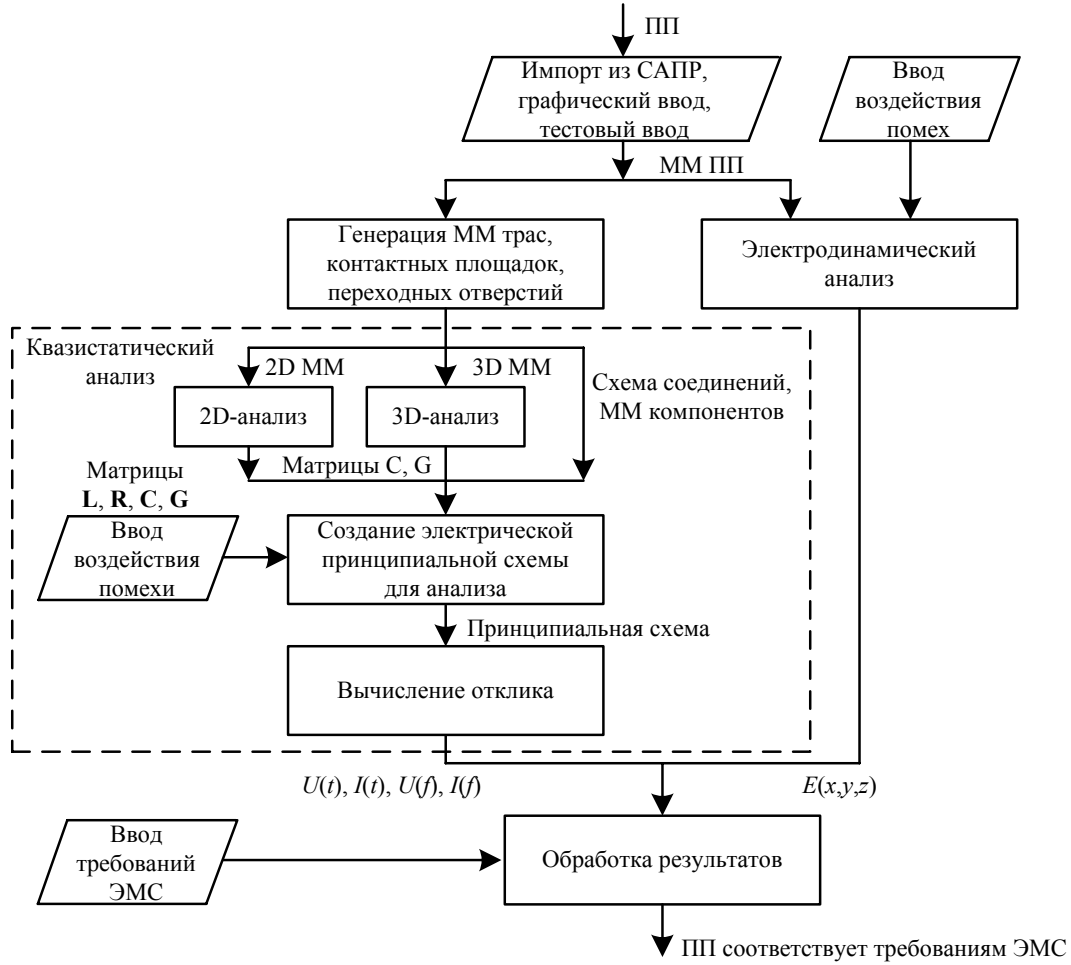

Рис. 5. Процесс моделирования ЭМС ПП в системе TALGAT (ММ – математическая модель)

Дальнейшее развитие видится в следующих направлениях: совершенствование подходов к уменьшению вычислительных затрат, сегментации, интерфейса пользователя; широкое использование вычислений на графических процессорах; реализация возможности облачных вычислений; расширение средств импорта. Работы по ним уже ведутся, а их результаты в ближайшее время будут реализованы в системе.

Совершенствование системы компьютерного моделирования TALGAT осуществлено в рамках выполнения государственного задания №8.1802.2014/K Минобрнауки России и грантов РФФИ 14- 07-31267 и 14-29-09254.

#### *Литература*

1. Gazizov T.R. Analytic expressions for Mom calculation of capacitance matrix of two dimensional system of conductors and dielectrics having arbitrary oriented boundaries // Proc. of the 2001 IEEE EMC Symposium. – Montreal, Canada. – August 13–17, 2001. – Vol. 1. – P. 151–155.

2. Аширбакиев Р.И. Адаптивный итерационный выбор оптимальной сегментации границ проводников и диэлектриков в задачах электростатики / Р.И. Аширбакиев, В.К. Салов // Докл. Том. гос. ун-та систем упр. и радиоэлектроники. – 2013. – № 3(29). – C. 159–161.

3. Wideband frequency-domain characterization of FR-4 and time-domain causality / A.R. Djordjevich, R.M. Biljic, V.D. Likar-Smiljanic, T.K. Sarkar // IEEE Transactions on Electromagnetic Compatibility. – 2001. – Vol. 43,  $\mathbb{N}$ <sup>o</sup> 4. – P. 662–666.

4. Куксенко С.П. Усовершенствование алгоритма вычисления методом моментов ёмкостных матриц структуры проводников и диэлектриков в диапазоне значений диэлектрической проницаемости / С.П. Куксенко, Т.Р. Газизов // Электромагнитные волны и электронные системы. – 2012. –  $N<sub>2</sub>10. - C. 13-21.$ 

5. Лежнин Евг.В. Анимированные графики для визуализации токов и напряжений в системе TALGAT / Евг.В. Лежнин, Р.Р. Газизов // Матер. Всерос. науч.-техн. конф. студентов, аспирантов и молодых ученых «Научная сессия ТУСУР–2015». – Томск: В-Спектр, 2015. – Ч. 1. – С. 109–111.

6. Алгоритм DFS [Электронный ресурс]. – Режим доступа: http://e-maxx.ru/algo/dfs свободный (дата обращения: 01.05.2015).

7. Веселовский А.В. Тестирование новой функциональности системы TALGAT / А.В. Веселовский, Евг.В. Лежнин // Матер. Всерос. науч.-техн. конф. студентов, аспирантов и молодых ученых «Научная сессия ТУСУР–2015» . – Томск: В-Спектр, 2015. – Ч. 1. – С. 151–154.

8. Лежнин Евг.В. Разработка средств регрессионного тестирования системы TALGAT // Матер. Всерос. науч.-техн. конф. студентов, аспирантов и молодых ученых «Научная сессия ТУСУР–2015». – Томск: В-Спектр, 2015. – Ч. 1. – С. 111–114.

9. Сайт программы crashrpt [Электронный ресурс]. – Режим доступа: http://code.google.com/ p/crashrpt/, свободный (дата обращения: 01.05.2015).

10. Сайт программы redmine [Электронный ресурс]. – Режим доступа: http://www.redmine.org/, свободный (дата обращения: 01.05.2015).

11. Лежнин Ег.В. Средства автоматического формирования отчетов об ошибках системы TALGAT // Матер. Всерос. науч.-техн. конф. студентов, аспирантов и молодых ученых «Научная сессия ТУСУР–2015» . – Томск: В-Спектр, 2015. – Ч. 1. – С. 114–116.

#### **Куксенко Сергей Петрович**

Канд. техн. наук, доцент каф. телевидения и управления (ТУ) ТУСУРа Тел.: 8 (382-2) 41-34-39 Эл. почта: ksergp@mail.ru

### **Заболоцкий Александр Михайлович**

Канд. техн. наук, доцент каф. ТУ Тел.: 8 (382-2) 41-34-39 Эл. почта: zabolotsky\_am@mail.ru

### **Мелкозеров Александр Олегович**

Канд. техн. наук, науч. сотрудник каф. ТУ Тел.: 8(382-2) 41-34-39 Эл. почта: alexander.melkozerov@gmail.com

### **Газизов Тальгат Рашитович**

Д-р техн. наук, профессор, зав. каф. ТУ Тел.: 8 (382-2) 41-34-39 Эл. почта: talgat@tu.tusur.ru

## Kuksenko S.P., Zabolotsky A.M., Melkozerov A.О., Gazizov T.R. **New features of electromagnetic compatibility in TALGAT simulation software**

The article gives the arguments for the topicality of electromagnetic compatibility modeling. The trends of EMC simulation software development are stated. The general information about electromagnetic compatibility of TALGAT simulation software is provided. New functional capabilities are listed: tools for reduction of computational cost, circuit diagram editor, import tools, improved visualization and editing tools, testing tools. **Keywords:** electromagnetic compatibility, method of moments, segmentation, linear systems, printed circuit board, software.